# Java: Oggetti Riferimenti e Costruttori

#### <span id="page-0-0"></span>Damiano Macedonio

Dipartimento di Informatica, Università degli Studi di Verona

Corso di Programmazione per Bioformatica lezione del 28 marzo 2014

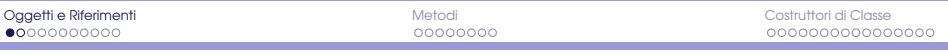

[Un Esempio](#page-1-0)

# Classe Specie

<span id="page-1-0"></span>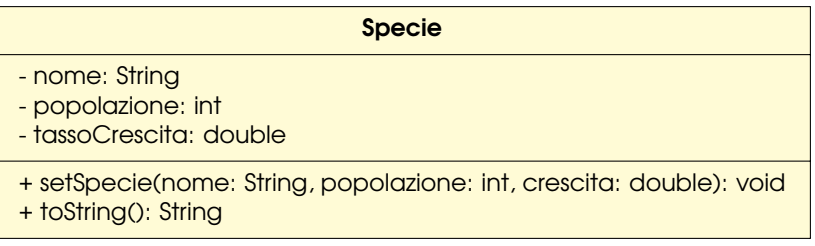

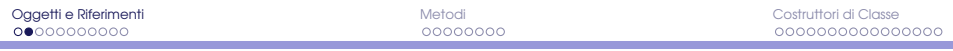

[Un Esempio](#page-2-0)

#### Implementazione

```
1 | public class Specie {
2 | private String nome;
3 private int popolazione;
4 private double crescita:
5
6 public void setSpecie(String nome, int popolazione, double crescita) {
7 \mid this.nome = nome;
8 this.popolazione = popolazione;
9 \mid \text{this.crescita = crescita:}10 \mid \}11
12 | public String toString() {
13 return nome + " " + popolazione + " " + crescita;1415 }
```
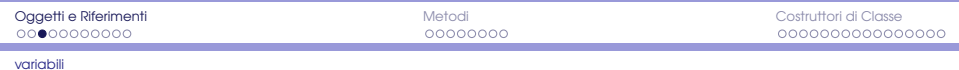

#### Le variabili di tipo classe

Ciascuna variabile è implementata come un'area di memoria.

- Se la variabile è di tipo primitivo, il suo valore è immagazzinato nell'area di memoria assegnata alla variabile
- Se la variabile è di tipo classe, essa contiene l'indirizzo di memoria dell'oggetto a cui fa riferimento la variabile.
- **.** L'oggetto stesso non è memorizzato nella variabile, ma in un'altra area di memoria.
- <span id="page-3-0"></span>L'indirizzo di questa memoria è detto riferimento all'oggetto (reference).

## Definizione di variabili

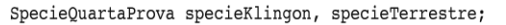

<span id="page-4-0"></span>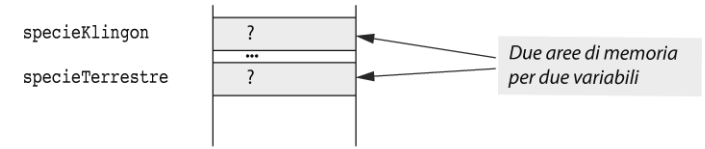

<span id="page-5-0"></span>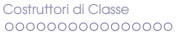

## Creazione e assegnamento

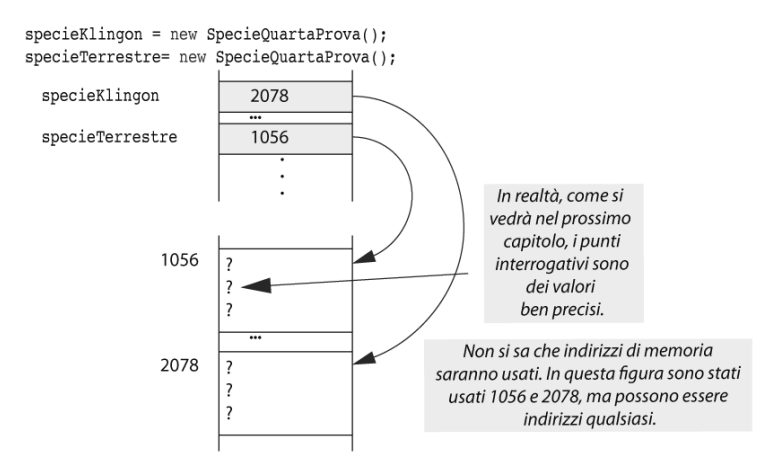

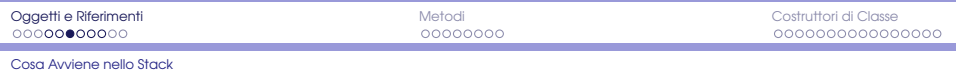

## Scrittura sui campi

<span id="page-6-0"></span>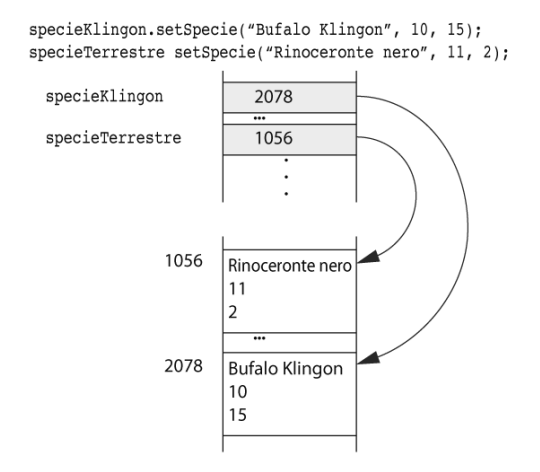

# Assegnamento tra variabili

specieTerrestre = specieKlingon;

specieKlingon

specieTerrestre

specieKlingon e specieTerrestre puntano allo stesso oggetto (sono due nomi dello stesso oggetto)

<span id="page-7-0"></span>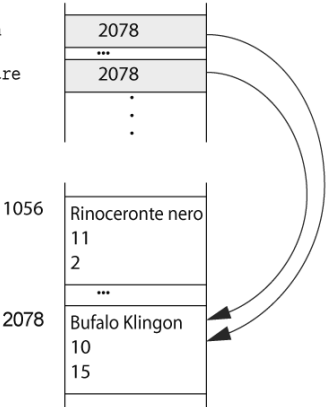

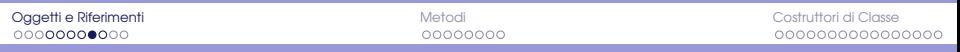

# Aliasing: due nomi per lo stesso oggetto

<span id="page-8-0"></span>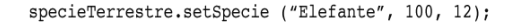

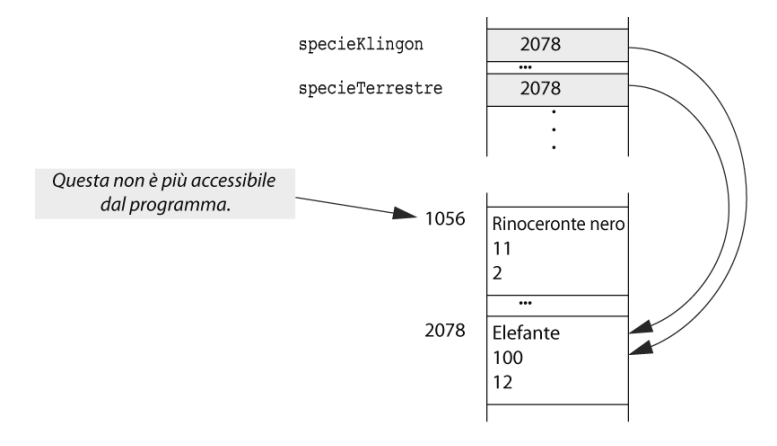

#### Passando al codice...

- $\frac{1}{1}$  specieTerrestre = specieKlingon;
- 2 specieTerrestre.setSpecie("Elefante", 100, 12);
- <sup>3</sup> System.out.println("specie Terrestre:");
- 4 System.out.print(specieTerrestre.toString());
- 5 System.out.println("specie Klingon:");
- 6  $System.out.print(specificKlingen.toString())$ ;

#### **Output**

```
specie Terrestre: Elefante 100 12.0
specie Klingon: Elefante 100 12.0
```
[Confronto tra oggetti](#page-10-0)

# Operatore == tra oggetti

specieKlingon.setSpecie("Bufalo Klingon", 10, 15); specieTerrestre.setSpecie("Bufalo Klingon", 10, 15);

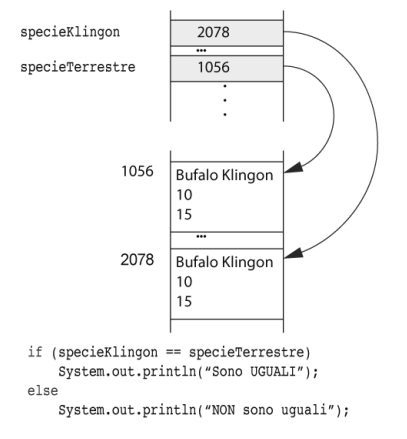

<span id="page-10-0"></span>L'output è NON sono uquali, poiché 2078 non è uquale a 1056.

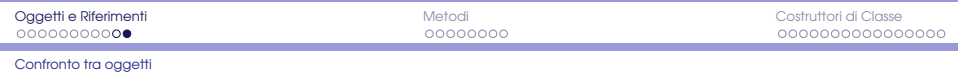

# Il metodo equals()

Se due oggetti contengono gli stessi dati (ovvero le loro variabili di istanza contengono gli stessi valori), ma hanno diversi indirizzi di memoria, essi risultano diversi secondo l'operatore ==

L'operatore == controlla solo se gli indirizzi di memoria sono gli stessi

<span id="page-11-0"></span>Ogni volta che si definisce una classe si dovrebbe definire un metodo equals che verifica se gli oggetti sono uguali, nel senso che si trovano nello stesso stato: le loro variabili di istanza hanno gli stessi valori.

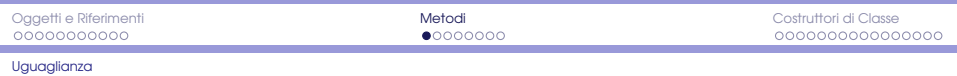

#### Come implementare il metodo equals

Per la classe **Specie**: due oggetti sono uguali se rappresentano specie con lo stesso nome, la stessa popolazione e lo steso tasso di crescita

```
public boolean equals(Specie other) {
 return (nome.equalsIgnoreCase(other.nome)
     && (popolazione == other.popolazione)
     \&\text{c} (crescita == other.crescita));
}
```
Non esiste una definizione unica di equals, ma dipende da come si intende usare la classe.

Si deve sempre usare equals per identificare il nome del metodo che verifica se due oggetti sono uguali.

<span id="page-12-0"></span>Se non si definisce il metodo equals per una classe, Java ne crea uno automaticamente, secondo una definizione di default. Tuttavia questo potrebbe non comportarsi come si vorrebbe.

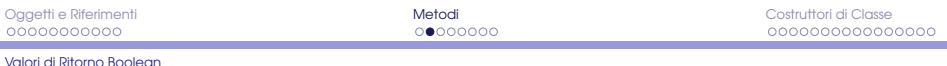

# Metodi Booleani

#### Per la classe Specie:

```
public boolean isPopolazioneMaggiore(Specie other) {
   return popolazione > other.popolazione;
 }
 public boolean isEstinta() {
   return popolazione == 0;
 }
.
.
.
 if (specieKlingon.isEstinta())
   System.out.println("non ci son piu' esemplari della specie")
 else
   System.out.println("possiamo ancora incontrare degli esemplari")
```
<span id="page-13-0"></span>Per convenzione, si usa il termine is come prefisso nei metodi booleani per chiarirne lo scopo.

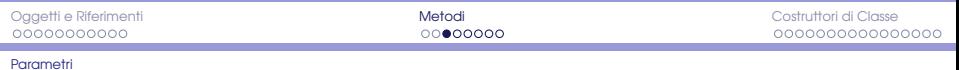

#### Parametri di tipo classe

Un parametro formale di tipo classe è una variale locale che contiene l'indirizzo di memoria di un oggetto del tipo classe specificato.

Quando viene invocato il metodo, il parametro viene inizializzato con l'indirizzo di memoria dell'argomento passato all'invocazione del metodo.

#### **Aliasing**

Il parametro formale è un nome alternativo per l'oggetto fornito come argomento in un'invocazione di metodo.

<span id="page-14-0"></span>Qualsiasi azione intrapresa con un parametro formale di tipo classe, viene intrapresa anche con l'argomento passato nell'invocazione di metodo. L'oggetto passato può venire modificato!

```
Esempio - 1
```

```
public static void m(Specie s1, Specie s2, int n){
 s1.setSpecie("Bisonte muschiato", 100, n);
 n = 24;
 s2.setSpecie("Rana toro", 100, n);
}
public static void main(String[] args){
 Specie primaSpecie = new Specie();
 Specie secondaSpecie = new Specie();
 int n = 12;
 primaSpecie.setSpecie("Foca monaca", 50, 2);
 secondaSpecie.setSpecie("Paguro bernardo", 25, 4);
 m(primaSpecie, secondaSpecie, n);
 System.out.print("primaSpecie: ");
 System.out.println(primaSpecie.toString());
 System.out.print("secondaSpecie: ");
 System.out.println(secondaSpecie.toString());
 System.out.print("n: ");
 System.out.println(n);
}
```
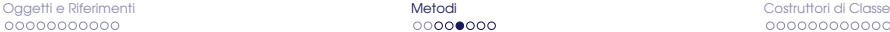

```
Output - 1
       public static void m(Specie s1, Specie s2, int n){
        s1.setSpecie("Bisonte muschiato", 100, n);
        n = 24;
        s2.setSpecie("Rana toro", 100, n);
       }
        ...
        primaSpecie.setSpecie("Foca monaca", 50, 2);
        secondaSpecie.setSpecie("Paguro bernardo", 25, 4);
        m(primaSpecie, secondaSpecie, n);
        System.out.print("primaSpecie: ");
        System.out.println(primaSpecie.toString());
        System.out.print("secondaSpecie: ");
        System.out.println(secondaSpecie.toString());
        System.out.print("n: ");
        System.out.println(n);
       ...
```
<span id="page-16-0"></span>primaSpecie: Bisonte muschiato 100 12.0 secondaSpecie: Rana toro 100 24.0 n: 12

```
Esempio - 2
```

```
public static void m(Specie s1, Specie s2, int n){
 s1.setSpecie("Bisonte muschiato", 100, n);
 n = 24;
 s2.setSpecie("Rana toro", 100, n);
}
public static void main(String[] args){
 Specie primaSpecie = new Specie();
 Specie secondaSpecie = primaSpecie; // assegnamento
 int n = 12;
 primaSpecie.setSpecie("Foca monaca", 50, 2);
 secondaSpecie.setSpecie("Paguro bernardo", 25, 4);
 m(primaSpecie, secondaSpecie, n);
 System.out.print("primaSpecie: ");
 System.out.println(primaSpecie.toString());
 System.out.print("secondaSpecie: ");
 System.out.println(secondaSpecie.toString());
 System.out.print("n: ");
 System.out.println(n);
}
```
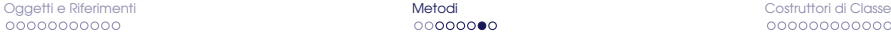

```
Output - 2
       public static void m(Specie s1, Specie s2, int n){
        s1.setSpecie("Bisonte muschiato", 100, n);
        n = 24;
        s2.setSpecie("Rana toro", 100, n);
       }
        ...
        primaSpecie.setSpecie("Foca monaca", 50, 2);
        secondaSpecie.setSpecie("Paguro bernardo", 25, 4);
        m(primaSpecie, secondaSpecie, n);
        System.out.print("primaSpecie: ");
        System.out.println(primaSpecie.toString());
        System.out.print("secondaSpecie: ");
        System.out.println(secondaSpecie.toString());
        System.out.print("n: ");
        System.out.println(n);
       ...
```

```
primaSpecie: Rana toro 100 24.0
secondaSpecie: Rana toro 100 24.0
n: 12
```
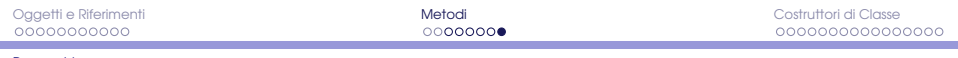

```
Parametri
```

```
Esempio - 3
       public static void m(Specie s1){
        Specie secondaSpecie = new Specie();
        secondaSpecie.setSpecie("Rana toro", 100, 24);
        s1 = secondaSpecie; // cambia l'oggetto associato a s1
        s1.setSpecie("Bisonte muschiato", 100, 12);
       }
       public static void main(String[] args){
        Specie primaSpecie = new Specie();
        primaSpecie.setSpecie("Foca monaca", 50, 2);
        m(primaSpecie);
        System.out.print("primaSpecie: ");
        System.out.println(primaSpecie.toString());
       }
```
#### **Output**

<span id="page-19-0"></span>primaSpecie: Foca monaca 50 2.0

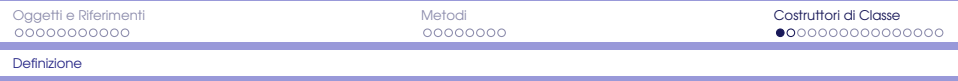

# Definire i costruttori

Un costruttore è un particolare metodo che viene invocato quando si utilizza l'operatore new per creare un oggetto.

 $|$  Specie specieTerrestre = new Specie();

Il costruttore Specie() è il costruttore di default fornito automaticamente e da alle variabili di istanza un valore iniziale di default. Tali valori potrebbero non essere quelli desiderati.

La definizione di un costruttore permette di inizializzare le variabili di istanza con specifici valori nel momento in cui l'oggetto viene creato.

<span id="page-20-0"></span>Un costruttore può eseguire qualsiasi azione inserita nella sua definizione. Ha essenzialmente lo stesso compito di un metodo set, ma crea un oggetto oltre che a inizializzarlo.

#### [Definizione](#page-21-0)

# Caratteristiche di un costruttore

- Un costruttore più avere parametri.
- Un costruttore ha lo stesso nome della sua classe.
- I costruttori possono avere più definizioni
- Quando si definisce un costruttore, non si specifica alcun tipo di ritorno e nemmeno void.
- Se in una classe viene definito almeno un costruttore, non viene aggiunto automaticamente nessun altro contruttore. Anche nel caso in cui venga definito un solo costruttore con parametri.
- Quando si crea un oggetto utilizzando l'operatore new occorre sempre includere l'invocazione ad uno dei costruttori definiti nella classe, indicando la lista dei parametri.
- <span id="page-21-0"></span>Una volta creato l'oggetto, l'unico modo per modificarne i valori contenuti è con un metodo set.

# La classe **Data**

<span id="page-22-0"></span>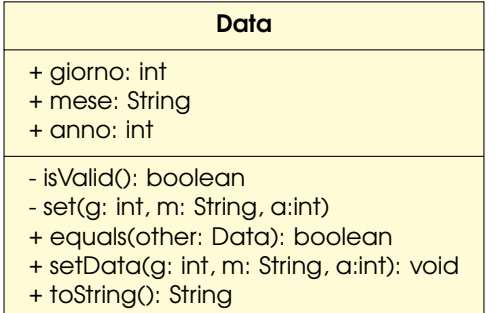

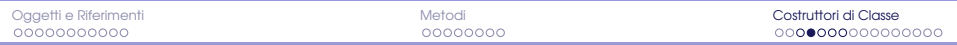

# Implementazione: costruttori (prima versione)

```
public Data(int g, String m, int a) {
 giorno = g;
 mese = m:
 anno = a;
 if (!isValid())
   System.out.println("Data inesistente");
}
```
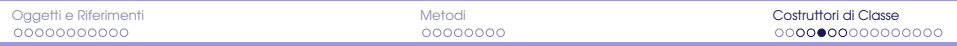

# Implementazione: costruttori (prima versione)

```
public Data(int g, String m) {
 anno = 2014;
 giorno = g;
 mese = m:
 if (!isValid())
   System.out.println("Data inesistente");
}
```
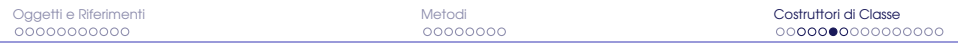

# Implementazione: costruttori (prima versione)

```
public Data(int g, int m, int a) {
 String mesi[] = { "gennaio", "febbraio", "marzo", "aprile", "maggio", "giugno",
     "luglio", "agosto", "settembre", "ottobre", "novembre", "dicembre" };
 giorno = g;
 mese = mesi[m - 1];anno = a;
 if (!isValid())
   System.out.println("Data inesistente");
}
```
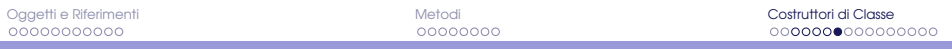

-

# Creare oggetti

```
Data ultimoNatale = new Data(25, "dicembre", 2013);Data oggi = new Data(28, "marzo");
Data scoperta = new Data(12, 10, 1492);
Data farlocca = new Data() // chiamata ad un costruttore inesistente!!!
```
## Invocare un costruttore da un altro costruttore

Basta utilizzare la parola chiave this come se fosse il nome di un metodo in un'invocazione.

L'invocazione deve essere la prima azione eseguita all'interno del corpo del costruttore.

#### Scrivere Costruttori Interdipendenti

<span id="page-27-0"></span>Quando in una classe si scrivono più costruttori, è buona norma identificare quello che gli altri possono invocare con la parola chiave this. Scrivendo i costruttori in questo modo, si localizza l'inizializzazione in un solo posto, rendendo le classi meno complesse e meno soggette ad errori.

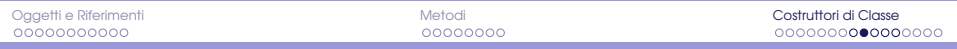

## Implementazione: costruttori (seconda versione)

```
public Data(int g, String m, int a) {
 giorno = g;
 mese = m;anno = a:
 if (!isValid())
   System.out.println("Data inesistente");
}
public Data(int g, String m) {
 this(g, m, 2014);
}
```
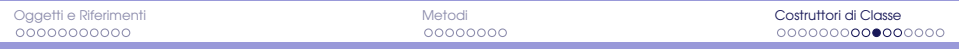

Implementazione: costruttori (seconda versione)

```
public Data(int g, int m, int a) {
 String mesi[] = { "gennaio", "febbraio", "marzo", "aprile", "maggio", "giugno",
     "luglio", "agosto", "settembre", "ottobre", "novembre", "dicembre" };
 this(g, \text{ mesi}[i -1], a);}
```
Questa implementazione è sbagliata! Il costruttore deve essere la prima invocazione all'interno del corpo del costruttore!

<span id="page-29-0"></span>

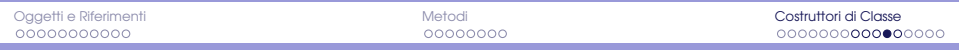

## Implementazione: costruttori (seconda versione)

```
public Data(int g, int m, int a) {
 this(g, \text{mesi}[i -1], a);String mesi[] = { "gennaio", "febbraio", "marzo", "aprile", "maggio", "giugno",
     "luglio", "agosto", "settembre", "ottobre", "novembre", "dicembre" };
}
```
Questa implementazione è sbagliata! Alla prima riga, l'array mesi non è conosciuto!

<span id="page-30-0"></span>Con le nostre conoscenze, non possiamo modificare questo costruttore. Serve qualcosa di static...

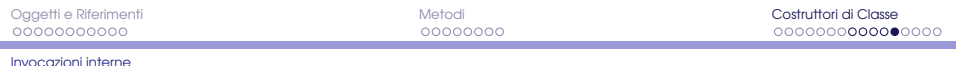

# Chiamate a metodi

- Un costruttore può invocare metodi definiti all'interno della sua classe.
- Attenzione però a quando i costruttori invocano metodi pubblici. Grazie alla ereditarietà un'altra classe potrebbe alterare il comportamento dei metodi pubblici e, di conseguenza, alterare il comportamento dei costruttori.
- <span id="page-31-0"></span>**•** Per ora, meglio se definiamo private ogni metodo chiamato da un costruttore.

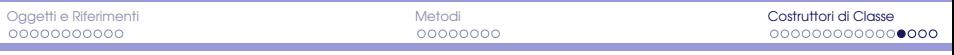

٠

#### Metodi set

```
// visibile all'esterno
public void setData(int g, String m, int a) {
 set(g, m, a);}
// ad uso interno
private void set(int g, String m, int a) {
 int vecchioGiorno = giorno;
 String vecchioMese = mese;
 int vecchioAnno = anno;
 giorno = g;
 mese = m;anno = a:
 if (!isValid()) {
   System.out.println("data risultante inesistente");
   giorno = vecchioGiorno;
   mese = vecchioMese;
   anno = vecchioAnno;
  }
}
```
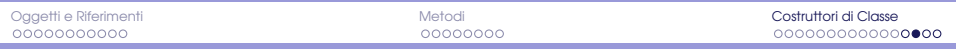

## Costruttori con metodi set

```
public Data(int g, String m, int a) {
 set(g, m, a); // chiama il metodo privato
}
public Data(int g, String m) {
 this(g, m, 2014)
}
```
<span id="page-33-0"></span>Se la data non è valida, l'oggetto è inizializzato ai valori di default!

4

6

12

15

<span id="page-34-0"></span> $20$ 

### Metodi Booleani

```
1 private boolean isValid() {
2 String mesi[] = { "gennaio", "febbraio", "marzo", "aprile", "maggio", "giugno",
3 "luglio", "agosto", "settembre", "ottobre", "novembre", "dicembre" };
5 int giorniPerMese<sup>[]</sup> = { 31, 28, 31, 30, 31, 30, 31, 30, 31, 30, 31 };
7 int numMese;
8 \mid for (numMese = 1; numMese <= 12; numMese ++)
9 if (mese.equals(mesi[numMese - 1]))
10 // trovato il mese, ragioniamo sul giorno
11 | return giorno >= 1 && giorno <= giorniPerMese[numMese - 1];
13 return false;
14 \mid \}16 | public boolean equals(Data altra) {
17 return giorno == altra.giorno &&
18 \vert anno == altra.anno &&
19 mese.equals(altra.mese);
```
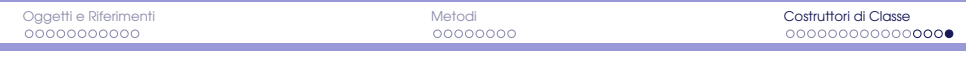

## Metodo toString

```
1 public String toString() {
2 String temp = giorno + " " + mese;
3
4 return (temp + " " + this.anno);
5 }
```